## **BAUSTEINE EINES COMPUTERS**

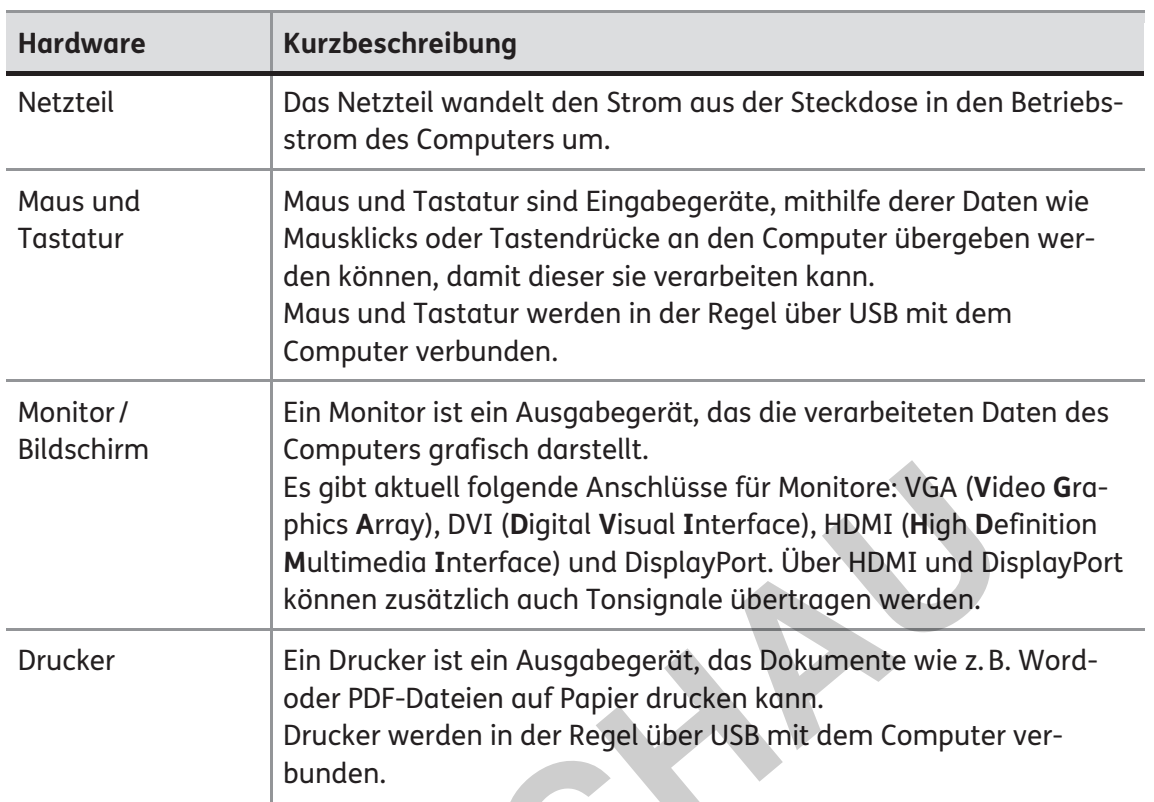

 $\frac{4}{2} + \frac{3}{4} =$ 

 $\circledcirc$ 

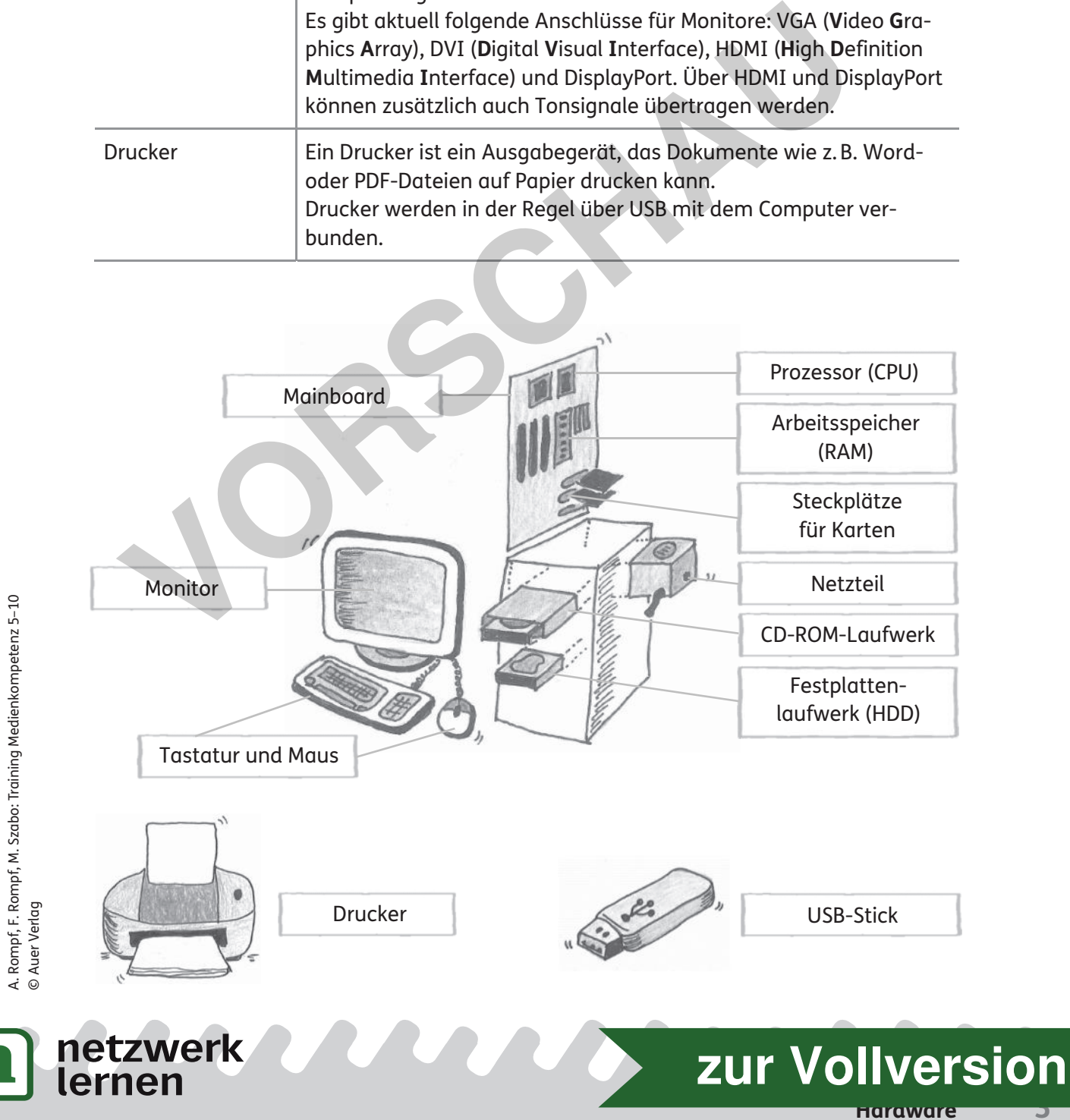

## **Aufgabe**

Ordne den Bildern die passenden Namen der einzelnen Bausteine eines Computers zu.

Tipp: Solltest du bei einzelnen Zuordnungen Schwierigkeiten haben, recherchiere im Internet.

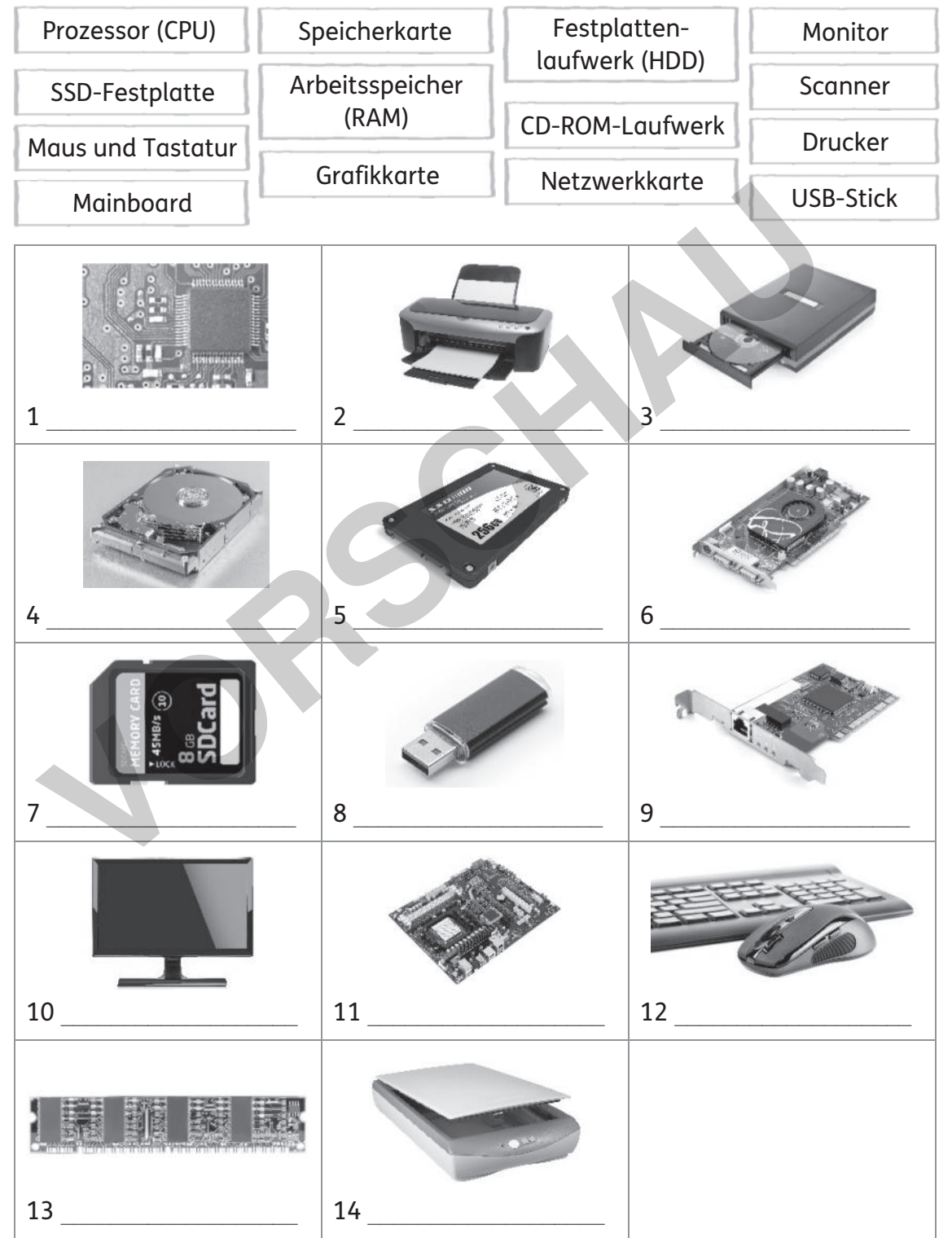

**Hardware 4**

**[zur Vollversion](https://www.netzwerk-lernen.de/Hardware-Training-Medienkompetenz-Klasse-5-10)**

A. Rompf, F. Rompf, M. Szabo: Training Medienkompetenz 5–10<br>© Auer Verlag A. Rompf, F. Rompf, M. Szabo: Training Medienkompetenz 5–10 © Auer Verlag

netzwerk<br>lernen

## **AB: VOM DRÜCKEN EINER TASTE BIS ZUR ANZEIGE AUF DEM BILDSCHIRM**

## **Aufgabe**

Sieh dir die Darstellung genau an.

- **1.** Beschreibe den Weg vom Drücken eines Buchstabens auf der Tastatur bis zur Darstellung des Buchstabens auf dem Monitor.
- **2.** Beschreibe in deinen Worten, was passiert, wenn du einen Brief auf dem Computer schreibst.

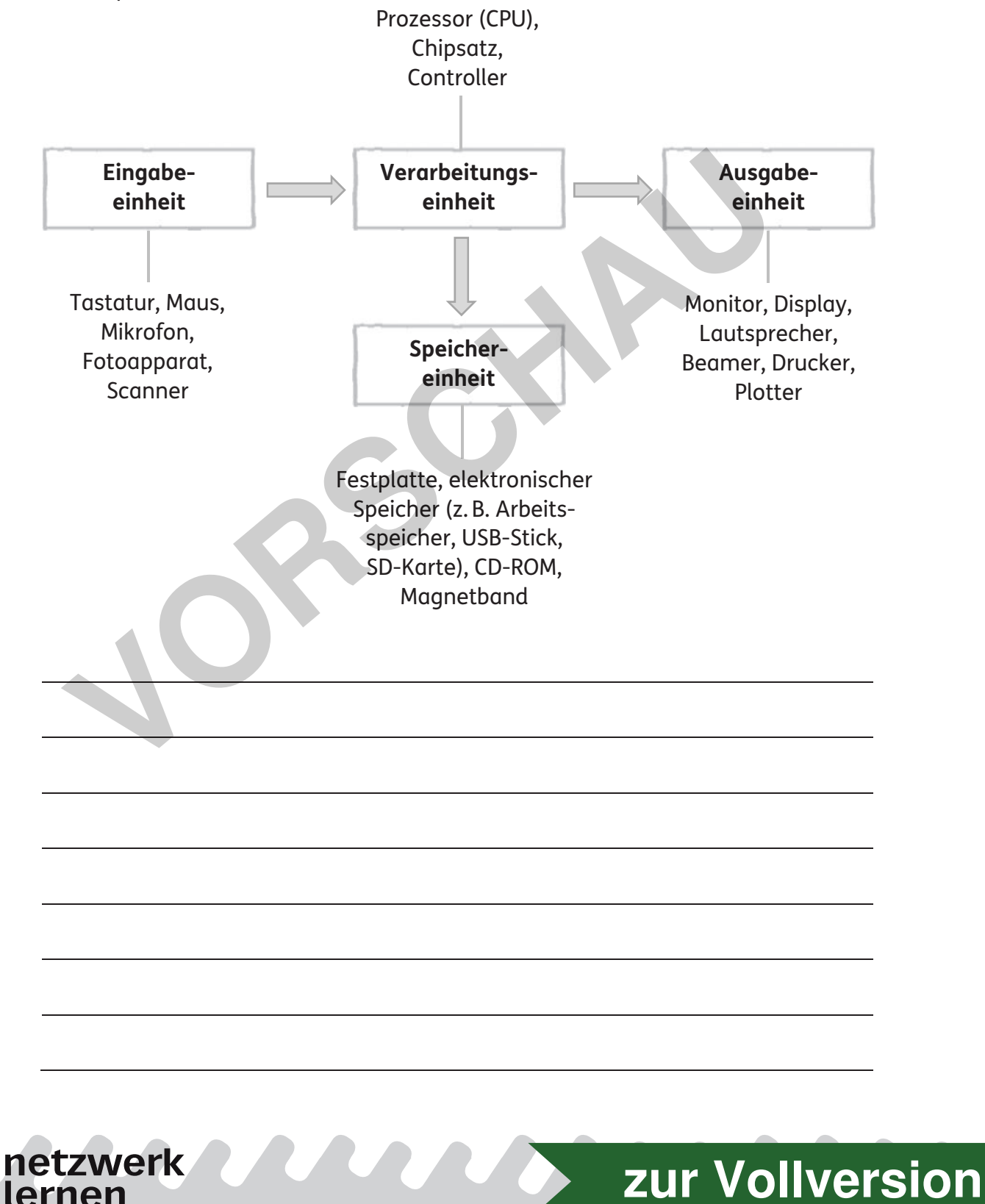

**Hardware 7**

A. Rompf, F. Rompf, M. Szabo: Training Medienkompetenz 5-10 A. Rompf, F. Rompf, M. Szabo: Training Medienkompetenz 5–10 © Auer Verlag © Auer Verlag

lernen